## Another iTunes release, another widget kit.

**Dissecting the new half-plastic, half-Pro look and feel of iTunes 7.** By Daniel Sandler. http://dsandler.org/gruntle/itunes7/ *Version 1.1, 13-Sep-2006*

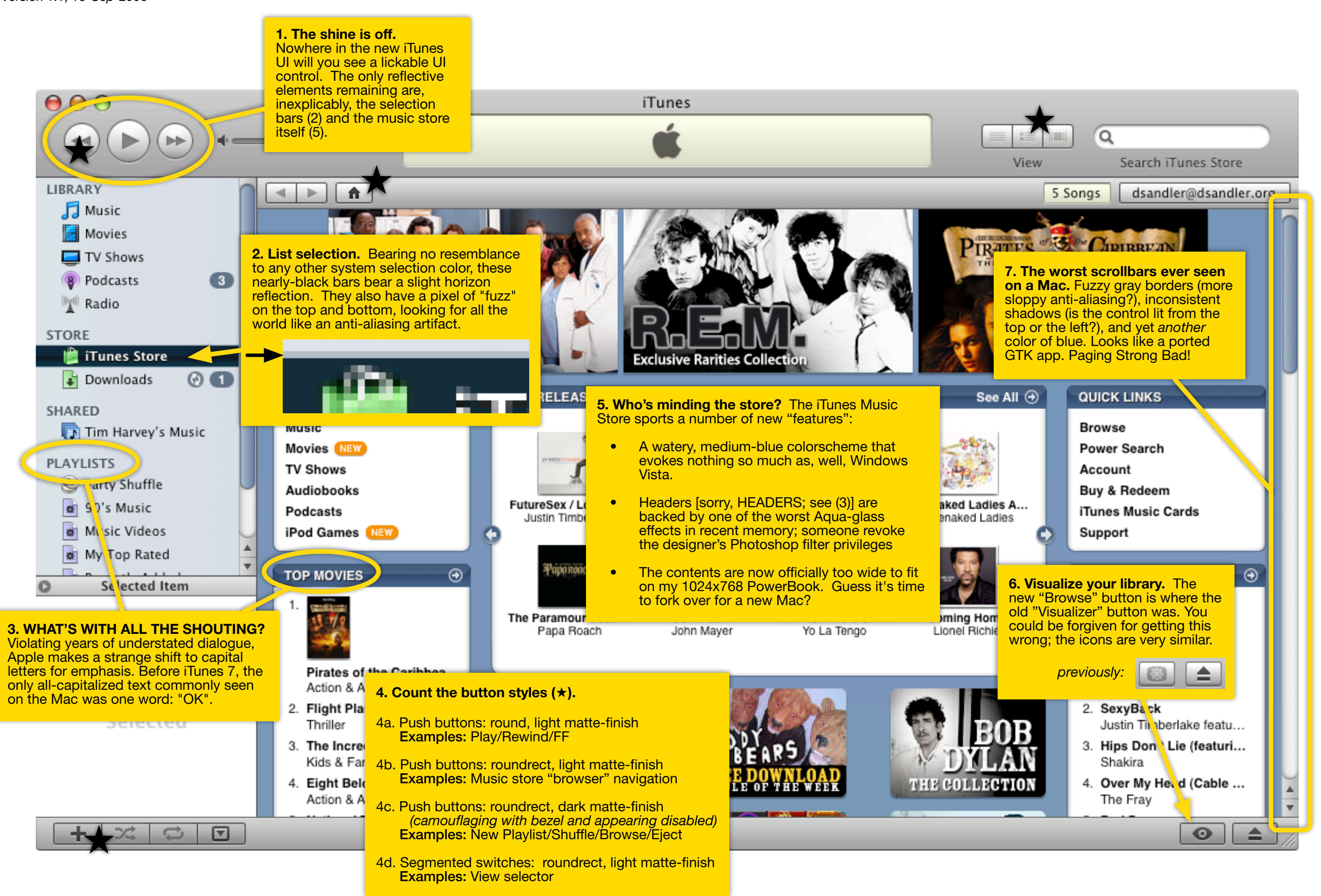